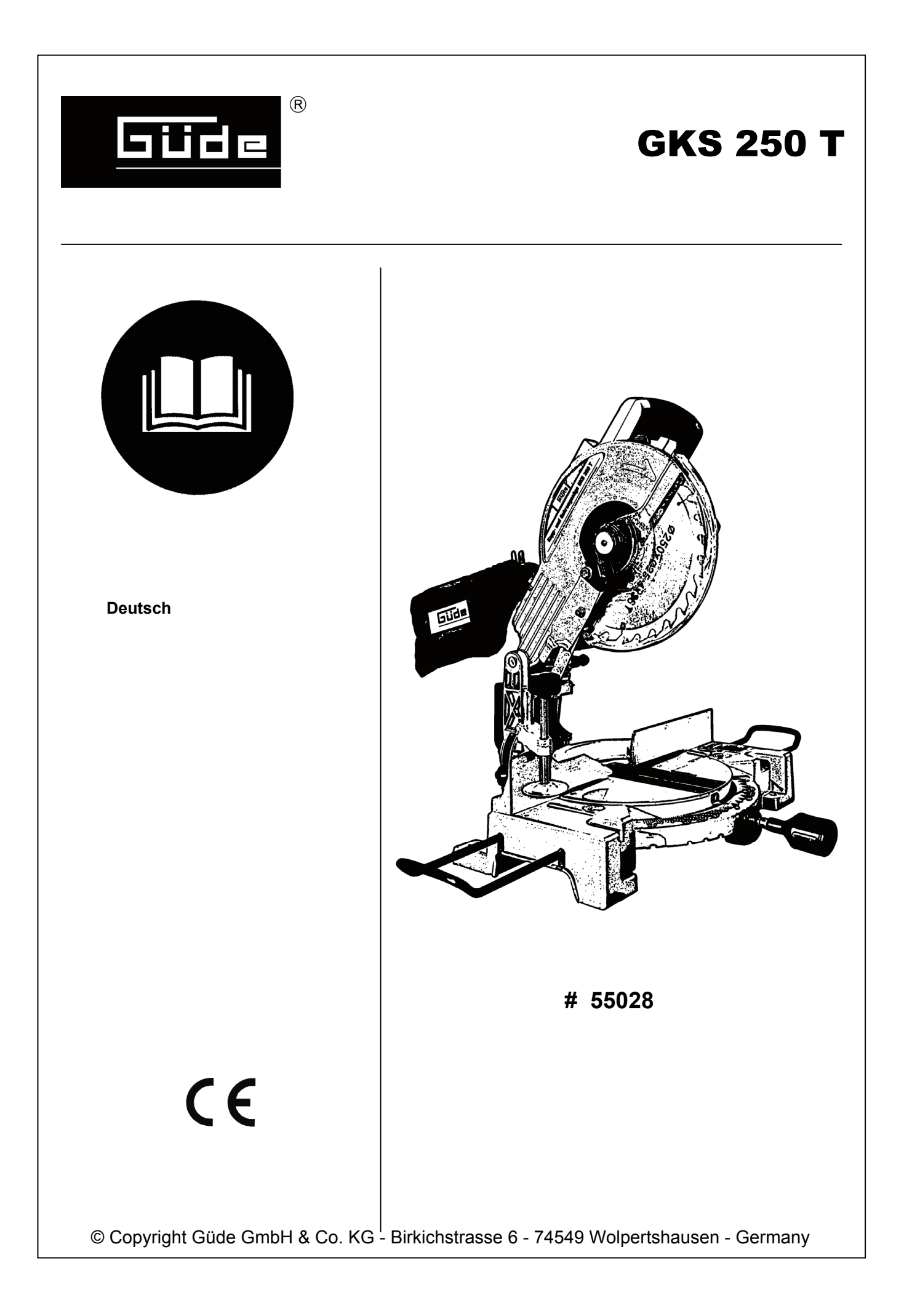

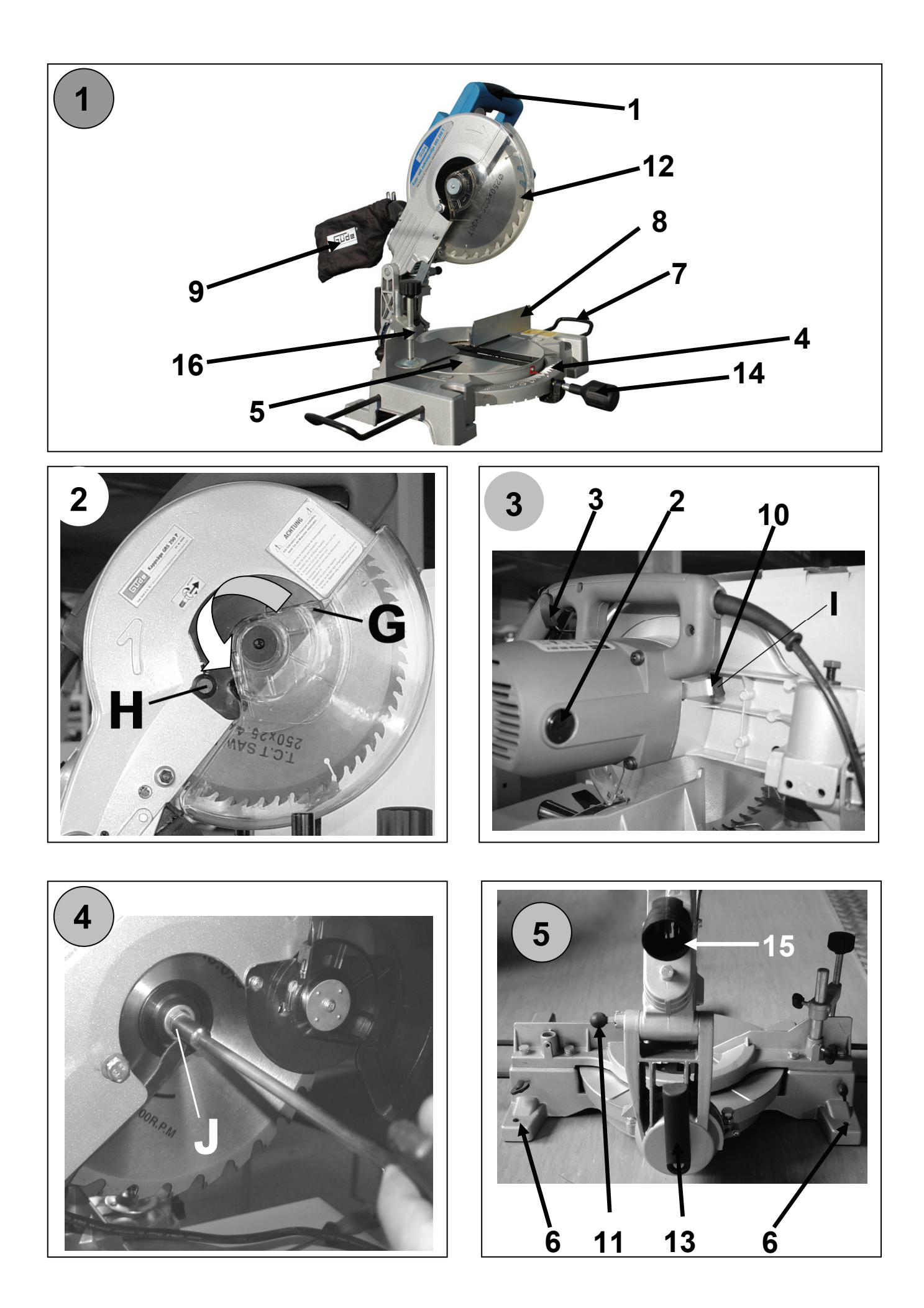

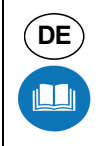

# **DE** Wir bedanken uns für den Kauf einer Güde Kappsäge GKS 250 T und das von Ihnen entgegengebrachte Vertrauen **in unser Sortiment.**

## **!!! Lesen Sie bitte diese Bedienungsanleitung sorgfältig durch, bevor Sie das Gerät in Betrieb nehmen !!!**

**A.V. 2 Nachdrucke, auch auszugsweise, bedürfen der Genehmigung. Technische Änderungen vorbehalten. Abbildungen beispielhaft!** 

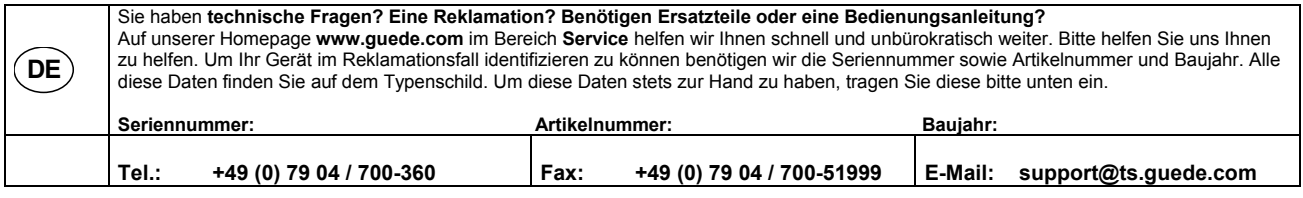

**Gerät** 

### **Kapp- und Gehrungssäge GKS 250 T**

Professionelle Kapp- und Gehrungssäge für hohe Schnittleistung auch im mobilen Einsatz. Sägekopf stufenlos schwenkbar bis max. 45°. Ausgestattet mit großem Drehtisch und Grundgestell aus Aluminium mit Gradskala und Feststellschraube, inkl. Rasterfixierung und Tischverbreiterungen, schwenkbar bis 45°. Komplett inkl. Hartmetall-Sägeblatt und Klemmvorrichtung für Werkstück, inkl. Staubfangsack.

# **Lieferumfang**

Bedienungsanleitung Kapp- und Gehrungssäge GKS 250 T Hartmetall-Sägeblatt Klemmvorrichtung Tischverbreiterungen Steckschlüssel Staubfangsack

# **Gerätebeschreibung (Abb. 1, 3, 5)**

- 1. Griff mit Einschalter<br>2. Kohlebürstendeckel
- 2. Kohlebürstendeckel<br>3. Entriegelungshebel
- 3. Entriegelungshebel Sägeblattschutz<br>4. Skala mit Gradeinstellung
- 4. Skala mit Gradeinstellung<br>5. Sägetisch
- Sägetisch
- 6. Befestigungslöcher
- 7. Vorrichtung für Tischverbreiterung<br>8. Anschlag
- 8. Anschlag<br>9. Staubfand
- Staubfangsack
- 10. Sägeblattbefestigung
- 11. Arretierungsknopf
- 12. Sägeblattschutz
- 13. Feststellhebel Schrägschnitte
- 14. Feststellhebel Gehrungsschnitte<br>15. Absauganschluß/Staubfangsack
- 15. Absauganschluß/Staubfangsackanschluß
- 16. Klemmvorrichtung

### **Gewährleistung**

Gewährleistungsansprüche laut beiliegender Gewährleistungskarte.

## **Allgemeine Sicherheitshinweise**

Die Bedienungsanleitung muss vor der ersten Anwendung des Gerätes ganz durchgelesen werden. Falls über den Anschluss und die Bedienung des Gerätes Zweifel entstehen sollten, wenden Sie sich an den Hersteller (Service-Abteilung).

# **UM EINEN HOHEN GRAD AN SICHERHEIT ZU GARANTIEREN, BEACHTEN SIE AUFMERKSAM FOLGENDE HINWEISE:**

**Achtung: Nur mit RCD (Fehlerstromschutzschalter) betreiben!** 

**1. Machen Sie sich mit dem Gerät vertraut**  Bewahren Sie diese Betriebsanleitung mit allen Hinweisen sicher auf.

## **2. Erden Sie alle Geräte**

Die Säge ist doppelt schutzisoliert dies bedeutet jedoch nicht, dass die normalen elektrischen Sicherheitsbestimmungen ignoriert werden dürfen.

### **3. Halten Sie alle Schutzvorrichtungen funktionsfähig und korrekt montiert und ausgerichtet.**

# **4. Einstellwerkzeuge entfernen!**

- Machen Sie es sich zur Angewohnheit, vor jedem Einschalten des Gerätes darauf zu achten, dass alle Einstellwerkzeuge entfernt sind.
- **5. Halten Sie den Arbeitsplatz aufgeräumt**
- Herumliegendes Werkzeug oder Material fordern Unfälle heraus. Wachs oder Sägespäne machen den Fußboden schlüpfrig. **6. Arbeiten Sie nicht in gefährdeter Umgebung**
- Benutzen Sie Elektrowerkzeuge nicht in feuchten oder nassen Räumen und setzen diese nicht dem Regen aus. Sorgen Sie für ausreichende Beleuchtung und ausreichende Bewegungsfreiheit.
- **7. Halten Sie Kinder fern**
- Alle Besucher sollten sich in sicherer Entfernung vom Arbeitsplatz aufhalten.
- **8. Machen Sie Ihre Werkstatt kindersicher**
- mit Vorhängeschlössern, Hauptschaltern oder abschließbaren Schaltern an Maschinen.
- **9. Überlasten Sie das Gerät nicht**
- Ihre Arbeit wird besser und schneller erledigt, wenn Sie sie so ausführen, dass das Gerät nicht überlastet wird. **10. Benutzen Sie das richtige Werkzeug**
- Führen Sie keine Arbeiten mit einem Werkzeug oder Zubehör aus, für die es nicht konstruiert ist.

# **11. Tragen Sie zweckmäßige Arbeitskleidung**

Tragen Sie keine weite Kleidung, Handschuhe, Krawatten oder Schmuck, die sich in drehenden Teilen verfangen können. Achten Sie auf sicheren Stand (rutschsicheres Schuhwerk). Bei langem Haar Haarnetz tragen.

#### **12. Tragen Sie eine Schutzbrille**

Sie sollten während der Arbeit immer eine Sicherheitsschutzbrille tragen. Normale Brillengläser sind nur stoßfest und ersetzen keine Sicherheitsschutzbrille. Bei staubigen Arbeiten tragen Sie eine Staubschutzmaske und bei längerer Arbeit mit dem Gerät sollten Sie einen Gehörschutz tragen.

#### **13. Werkstück sichern**

Benutzen Sie Zwingen oder einen Schraubstock um das Werkstück zu halten. Dies ist sicherer als das Halten von Hand und hält Ihnen beide Hände zum Bedienen der Säge frei.

#### **14. Auf sicheren Stand achten**

- Vermeiden Sie Körperhaltungen, in denen Sie die Balance verlieren könnten.
- **15. Behandeln Sie Werkzeuge vorsichtig**
- Halten Sie Werkzeuge sauber und scharf. Beachten Sie die Anweisungen der Hersteller zum Schmieren und Wechseln.

# **16. Maschine von Stromversorgung trennen**

- Ziehen Sie den Netzstecker vor allen Einstell- und Wartungsarbeiten.
- **17. Vermeiden Sie unbeabsichtigtes Anlaufen**
- Vergewissern Sie sich, dass der Schalter auf AUS steht, bevor Sie den Stecker ziehen.
- **18. Verwenden Sie empfohlenes Zubehör**
- Befolgen Sie dem Zubehör beiliegenden Anweisungen . Die Verwendung von ungeeignetem Zubehör kann gefährlich sein. **19. Niemals auf der Maschine stehen**

Schwere Verletzungen können die Folge sein, falls die Maschine umkippt oder das Schneidwerkzeug versehentlich berührt wird. Lagern Sie kein Material so über oder neben der Maschine, dass man auf sie steigen muss, um es zu erreichen.

- **20. Prüfen Sie auf beschädigte Teile**  Vor jeder Anwendung sollten alle Schutzvorrichtungen und sonstige Teile sorgfältig geprüft werden, um zu sehen ob die Funktion noch gegeben ist. Prüfen Sie auf Ausrichtung, Leichtgängigkeit, Bruch oder sonstige Schäden die eine Funktion beeinträchtigen können. Ein beschädigtes Teil sollte umgehend fachgerecht repariert oder ersetzt werden.
- **21. Maschinen nicht unbeaufsichtigt laufen lassen**
- Gerät ausschalten und erst verlassen, wenn das Werkzeug zum Stillstand gekommen ist.

### **Verhalten im Notfall**

Leiten Sie die der Verletzung entsprechend notwendigen Erste Hilfe Maßnahmen ein und fordern Sie schnellst möglich qualifizierte ärztliche Hilfe an.

Bewahren Sie den Verletzten vor weiteren Schädigungen und stellen Sie diesen ruhig.

## **Kennzeichnungen auf dem Gerät**

#### **Erklärung der Symbole**

In dieser Anleitung und/oder auf dem Gerät werden folgende Symbole verwendet:

# **Produktsicherheit:**

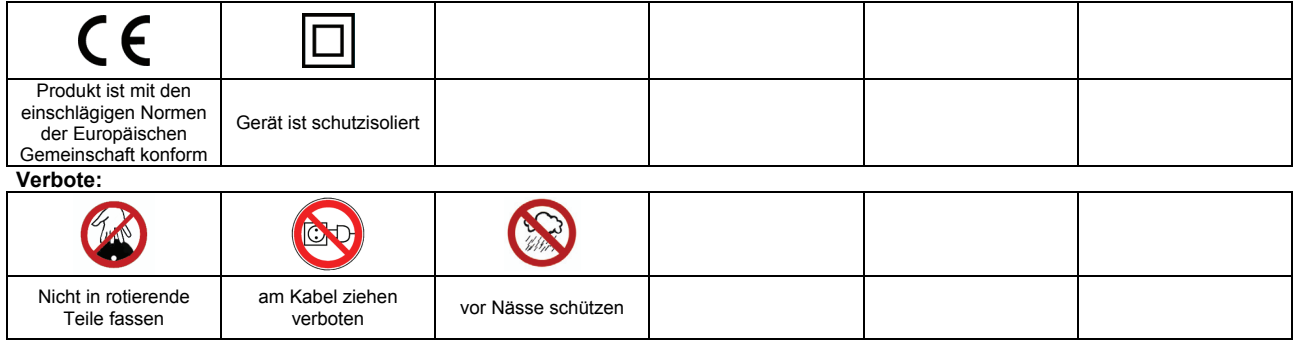

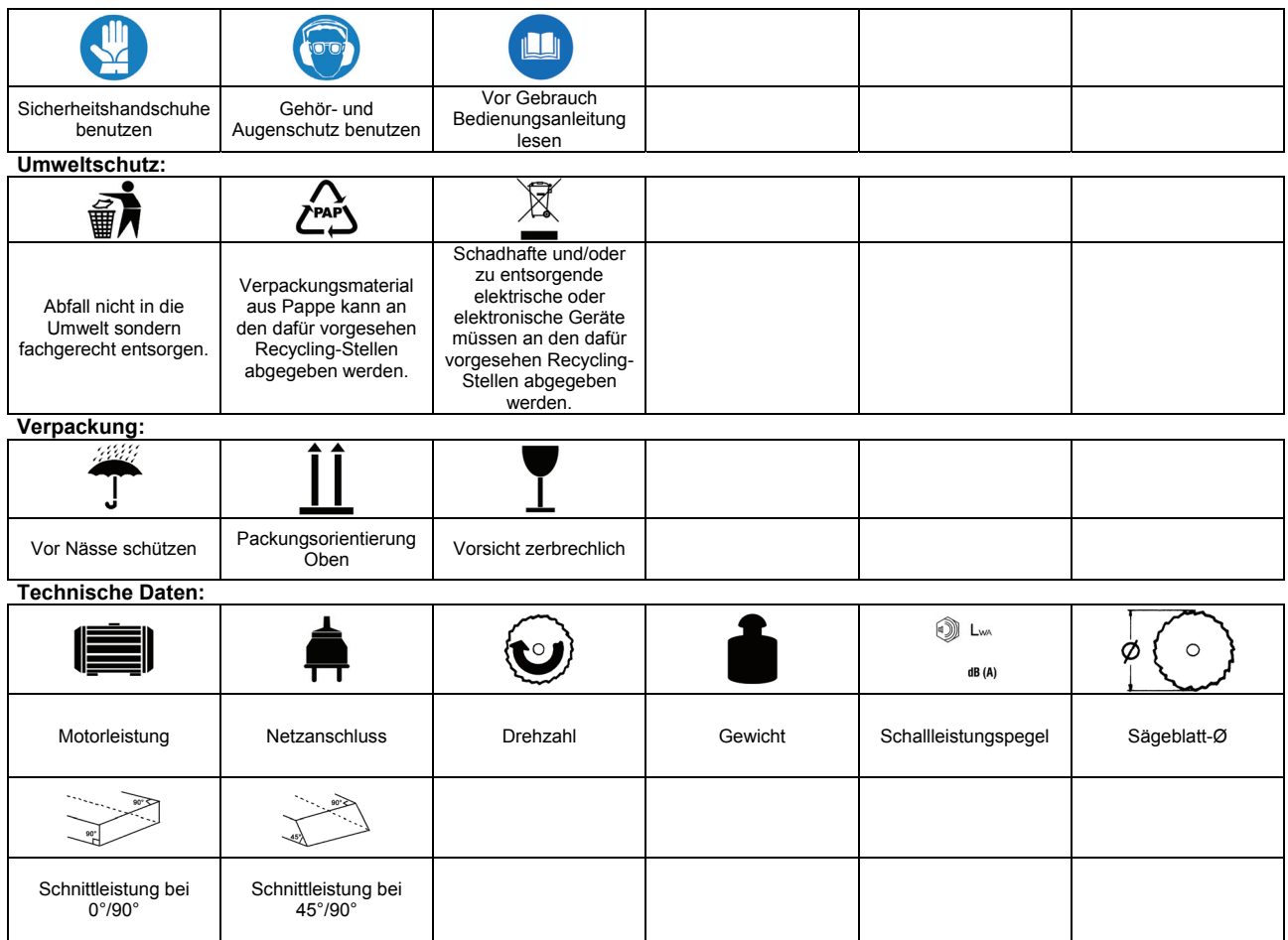

# **Bestimmungsgemäße Verwendung**

Die Säge ist ausschließlich zum Sägen von Profilhölzern innerhalb der in den technischen Daten angegebenen Schnittleistungen konstruiert.

Bei Nichtbeachtung der Bestimmungen, aus den allgemein gültigen Vorschriften sowie den Bestimmungen aus dieser Anleitung, kann der Hersteller für Schäden nicht verantwortlich gemacht werden.

## **Restgefahren und Schutzmaßnahmen**

# **Mechanische Restgefahren**

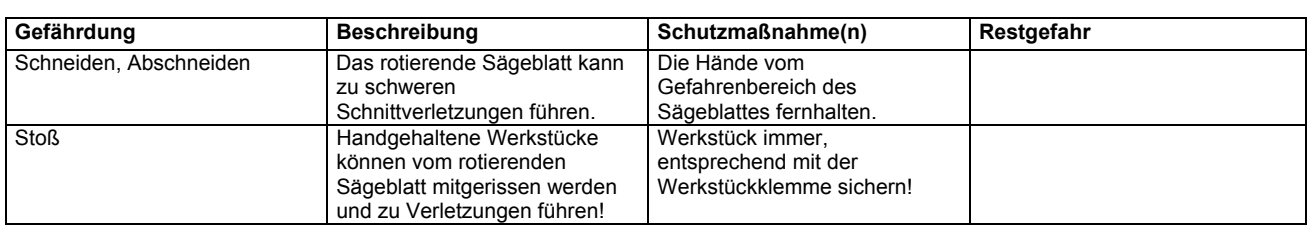

# **Gefährdungen durch Lärm**

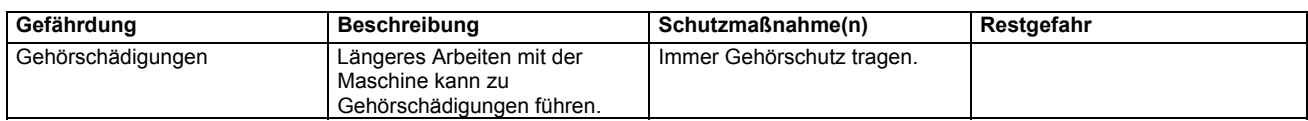

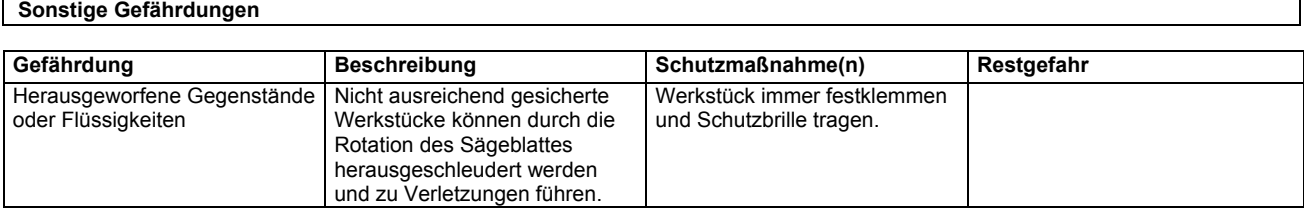

#### **Entsorgung**

Die Entsorgungshinweise ergeben sich aus den Piktogrammen die auf dem Gerät bzw. der Verpackung aufgebracht sind. Eine Beschreibung der einzelnen Bedeutungen finden Sie im Kapitel "Kennzeichnungen auf dem Gerät". **Anforderungen an den Bediener** 

Der Bediener sollte vor Gebrauch des Gerätes aufmerksam die Bedienungsanleitung gelesen haben.

#### **Qualifikation**

Außer einer ausführlichen Einweisung durch eine sachkundige Person ist keine spezielle Qualifikation für den Gebrauch des Gerätes notwendig.

## **Mindestalter**

Das Gerät darf nur von Personen betrieben werden, die das 16. Lebensjahr vollendet haben. Eine Ausnahme stellt die Benutzung als Jugendlicher dar, wenn die Benutzung im Zuge einer Berufsausbildung zur Erreichung der Fertigkeit unter Aufsicht eines Ausbilders erfolgt.

#### **Schulung**

Die Benutzung des Gerätes bedarf lediglich einer entsprechenden Unterweisung. Eine spezielle Schulung ist nicht notwendig.

## **Technische Daten**

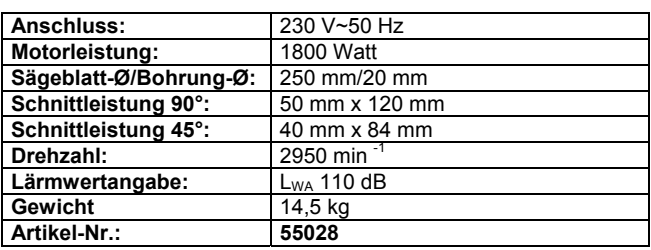

#### **Transport und Lagerung**

Bei längerem Stillstand von der Stromzufuhr trennen und für Kinder nicht erreichbar aufbewahren. Achten Sie auf einen trockenen und sicheren Standort.

#### **Montage und Erstinbetriebnahme (Abb. 1)**

Heben Sie die Kappsäge mit beiden Händen aus der Verpackung. Stellen Sie die Kappsäge auf eine glatte, stabile Oberfläche. Sorgen Sie dafür, dass der Arbeitsplatz frei von Behinderungen ist. Befestigen Sie die Kappsäge unbedingt auf der Werkbank.

Fassen Sie den Maschinen Kopf am Griff und drücken Sie diesen leicht nach unten. Ziehen Sie den Arrertierungsknopf **(11)** nach außen. Anschließend den Maschinenkopf wieder kontrolliert nach oben führen.

Vor dem ersten Arbeitsgang die 90° Stellung des Sägeblatt zum Tisch und zum Anschlag prüfen.

**Tipp:** Die jeweiligen Endeinstellungen sollten durch Probeschnitte und entsprechende Messmittel überprüft werden.

### **Sicherheitshinweise für Erstinbetriebnahme**

## **Vorsicht:**

Zu Ihrer eigenen Sicherheit gestatten wir den Betrieb nur, wenn Sie die Säge, wie beschrieben, komplett montiert, installiert und die Sicherheitshinweise gelesen und verstanden haben.

# **Vor der ersten Benutzung zu beachten:**

- 1. Montage und Einstellung
- 2. Kennen Sie die Funktion und die richtige Bedienung von
	- A. dem EIN/AUS -Schalter
	- B. dem Sägeblattschutz
	- C. der Sägeblattbefestigung und dem Griff
	- D. Schrägverstellung des Sägekopfes und Drehtischverriegelung
- 3. Lesen und verstehen Sie alle Sicherheitsinformationen und Betriebshinweise in dieser Anleitung.
- 4. Beachten Sie die Warnhinweise auf der Säge.

## **Vor jedem Gebrauch:**

- 1. Überprüfen Sie Ihre Säge. Wenn irgendein Teil dieser Kappsäge fehlt, verbogen oder sonstwie unbrauchbar ist oder die Elektrik fehlerhaft ist, schalten Sie die Säge aus und ziehen den Netzstecker. Ersetzen Sie alle fehlenden, beschädigten oder fehlerhaften Teile, bevor Sie die Säge wieder benutzen.
- 2. Planen Sie Ihre Arbeit so vor, daß Augen, Hände, Gesicht und Gehör geschützt sind.
- 3. Tragen Sie eine Sicherheitsbrille bei Gebrauch einer Maschine könnten Fremdkörper in die Augen geschleudert werden, dauerhafte Seestörungen können die Folge sein. Sicherheitsbrillen erhalten Sie dort, wo Sie Ihre Kappsäge erworben haben.
- 4. Tragen Sie bei staubigen Arbeitsgängen zusätzlich zur Schutzbrille eine Staubmaske.
- 5. Zur Vermeidung von Verklemmen des Sägeblattes in der Schnittfuge oder Wegschleudern von Werkstücken:
- 6. wählen Sie ein für den Schneidvorgang geeignetes Sägeblatt. Sägen Sie mit dieser Kappsäge nur Holz, holzähnliche Werkstücke oder weiches Metall wie z.B. Aluminium-Profile mit Originalblatt.
- 7. Der Pfeil auf dem Sägeblatt, der die Drehrichtung anzeigt, muss in die gleiche Richtung zeigen wie der auf der Säge angebrachte Pfeil. Die Sägeblattzähne müssen an der Vorderseite des Gerätes nach unten zeigen.
- 8. Vergewissern Sie sich, dass das Sägeblatt scharf, unbeschädigt und richtig justiert ist. Drücken Sie, bei gezogenem Netzstecker, den Sägekopf nach unten. Drehen Sie das Sägeblatt mit der Hand und prüfen Sie, ob es frei läuft. Kippen Sie den Sägekopf auf 45°-Position und wiederholen Sie den Test. Hat das Sägeblatt an irgendeiner Stelle Berührung, justieren Sie den Sägekopf neu, wie im Abschnitt 6 "Arbeitsvorbereitung" beschrieben.
- Halten Sie das Sägeblatt und die Spannflächen der Sägeblattflansche sauber.
- 10. Die Sägeblattflansche müssen immer mit dem angedrehten Absatz nach innen (zum Sägeblatt hin) montiert sein.
- 11. Die Seite der Flanschscheibe mit dem angedrehten Absatz muss am Blattflansch anliegen.
- 12. Die Flanschschraube muss mit einem 13 mm Steckschlüssel handfest angezogen sein.
- 13. Stellen Sie sicher, dass alle Spannvorrichtungen und Verriegelungen fest sind und kein Teil ein zu großes Spiel vorweist. 14. Niemals **freihändig** schneiden:
	- Werkstück stets fest gegen Anschlag und Tisch halten, so dass es während des Sägens nicht wackelt oder sich verdrehen kann. Unter dem Werkstück dürfen sich keine Sägespäne ansammeln können.
		- Stellen Sie sicher, dass das Werkstück sich nach dem Durchtrennen nicht bewegen kann (z.B. weil es nicht vollflächig aufoder anliegt)
	- Benutzen Sie zum Schneiden von nicht vollflächig aufliegenden Werkstücken Unterlagen, Zuführhilfen oder eine andere Maschine.
- 15. Stellen Sie sicher, dass die Abschnitte sich seitlich vom Sägeblatt entfernen können. Andernfalls können Sie vom Sägeblatt erfaßt und weggeschleudert werden.
- 16. Sägen Sie nie mehrere Werkstücke gleichzeitig.
- 17. Seien Sie besonders vorsichtig beim Sägen von großen, sehr kleinen und unhandlichen Werkstücken:
	- Benutzen Sie zusätzliche Auflagen (Tische, Böcke etc.) für lange Werkstücke, die vom Maschinentisch kippen, wenn sie nicht gestützt werden.
	- Sägen Sie mit dieser Säge keine Werkstücke, die so klein sind, dass Sie sie nicht sicher halten können, wenn Sie die Daumenseite Ihres Zeigefingers auf die Außenkante des Anschlags legen.
	- Beim Sägen von profilierten Werkstücken arbeiten Sie so, dass das Werkstück nicht wegrutschen und das Sägeblatt einklemmen kann. Ein profiliertes Werkstück muss flach aufliegen oder durch eine Vorrichtung gehalten werden, die ein Wackeln, Kippen oder Wegrutschen während des Schneidvorgangs verhindert.
	- Runde Werkstücke wie Dübelstangen oder Rohre sicher halten. Diese drehen sich sonst und es besteht die Gefahr, dass sich das Sägeblatt verhakt. Runde Werkstücke immer mit einer geeigneten Vorrichtung festspannen.
- 18. Es dürfen sich keine Nägel oder sonstige Fremdkörper in dem zu sägenden Teil des Werkstücks befinden.
- 19. Halten Sie Zuschauer vom Arbeitsbereich fern, auch aus dem Bereich hinter der Säge, in dem Sägespäne und Abschnitte ausgeworfen werden.
- 20. Niemals die Kappsäge einschalten, ohne vorher alle Gegenstände außer dem Werkstück und evtl. erforderliche
- Haltevorrichtungen vom Maschinentisch zu entfernen.
- 21. Um Gehörschäden zu vermeiden tragen sie bei längeren Arbeiten einen Gehörschutz.
- 22. Um ein plötzliches Einziehen in das Sägeblatt zu verhindern:
	- Tragen Sie keine Handschuhe.
	- Legen Sie Schmuck und weite Kleidungsstücke ab.
	- Bei langem Haar Haarnetz tragen.
	- Lange Ärmel über die Ellbogen aufrollen.
- 23. Zur Vermeidung von Unfällen durch unbeabsichtigtes Starten der Säge unbedingt den Netzstecker ziehen, bevor alle Einstellarbeiten am Anschlag bzw. am Sägekopf und das Wechseln von Sägeblatt oder Zubehör sowie sonstigen Wartungsarbeiten durchgeführt sind.
- 24. Zur Vermeidung von Stromschlägen berühren Sie während des Einsteckens des Steckers in eine Steckdose nicht die metallenen Kontaktstifte des Steckers.
- 25. Benützen Sie das Kabel nicht, um den Stecker aus der Steckdose zu ziehen. Schützen Sie das Kabel vor Hitze, Öl und scharfen Kanten.
- 26. Niemals Reinigungs- oder Gleitmittel auf ein sich noch drehendes Sägeblatt aufbringen.
- 27. Zur Vermeidung von Feuer die Kappsäge nicht in der Nähe von entzündlichen Flüssigkeiten, Dämpfen oder Gasen betreiben.
- 28. Vermeiden Sie Verletzungen, die durch die Verwendung von ungeeignetem Zubehör entstehen. Nur die empfohlenen Sägeblätter verwenden.

## **Wenn die Säge läuft:**

#### **Vorsicht:**

#### **Bleiben Sie trotz einkehrender Routine beim Arbeiten mit der Säge aufmerksam, da jeder Fehler schwere Verletzungen verursachen kann.**

- 1. Bevor Sie den ersten Schnitt durchführen, lassen Sie die Säge eine Weile im Leerlauf laufen. Sollten Sie ungewöhnliche Geräusche oder starke Vibrationen wahrnehmen, schalten Sie die Säge aus, ziehen den Netzstecker und stellen die Ursache fest. Schalten Sie die Sägen nicht ein, bevor Sie die Ursache nicht gefunden haben und behoben worden ist.
- 2. Engen Sie das abgeschnittene Teil des Werkstücks nicht ein. Berühren, halten, klemmen Sie es nicht und setzen Sie auch keinen Anschlag dagegen. Der abgeschnittene Teil muss sich ungehindert seitlich vom Sägeblatt weg bewegen können. Wird es daran gehindert, könnte es vom sich drehenden Sägeblatt erfasst und weggeschleudert werden.
- 3. Vermeiden Sie ungeschickte Handpositionen, bei denen durch ein plötzliches Abrutschen eine oder beide Hände an das Sägeblatt geraten können.
- 4. Lassen Sie das Sägeblatt vor dem Schneidvorgang seine volle Umdrehungsgeschwindigkeit erreichen.
- 5. Senken Sie den Sägekopf nur so schnell, dass der Motor nicht überlastet wird und das Sägeblatt nicht blockiert.
- 6. Vor dem Entfernen von verklemmtem Material das Sägeblatt zum Stillstand kommen lassen, das Gerät ausschalten und den Netzstecker ziehen.
- 7. Halten Sie den Sägekopf nach Beendigung des Schneidvorgangs gedrückt, lassen Sie den Schalter los und warten Sie bis das Sägeblatt zum Stillstand gekommen ist, bevor Sie Ihre Hände bewegen.

## **Vorgehensweise**

Die Kappsäge wird über die Schaltertaste an der Handgriff-Innenseite eingeschaltet.

Vor dem Schnitt muss sich das Sägeblatt in Höchstgeschwindigkeit drehen. Arbeitskopf langsam am Handgriff unter Beachtung eines gleichmäßigen, ruckfreien Vorschubs absenken. Einen der Beschaffenheit und den Maßen des zu schneidenden Materials entsprechenden Druck in Richtung des Sägeblattvorschubs ausüben. Beim Schnitt muss das Werkstück fest auf der Auflagefläche gehalten werden. Zur Ausführung sicherer Schnitte an langen Werkstücken ist die Verwendung zusätzlicher Stützunterlagen unerläßlich.

Nach Ausführung des Schnitts, Arbeitskopf wieder in die obere Ausgangsstellung zurückführen und nachprüfen, ob sich der Sägeblattschutz in korrekter Position befindet. Sägeblätter regelmäßig schärfen, eventuell austauschen.

### **ACHTUNG: Keine beschädigten Sägeblätter verwenden.**

**Bedienung (Abb. 1, 3, 5)**

 **Nehmen Sie niemals Einstellungsarbeiten am laufenden Gerät vor. Es besteht schwere Verletzungsgefahr.** 

#### **Schrägschnitt**

Für Schrägschnitte bis zu 45° Feststellhebel auf der Maschinenrückseite lösen **(13)**

Maschinenkopf von der linken Seite bis zum gewünschten Winkel oder zum Endanschlag (45°) neigen, und mit den Feststellhebel **(13)** wieder festziehen.

#### **Gehrungsschnitt**

Der Maschinenkopf kann bis 45° sowohl nach rechts als auch nach links gedreht werden.

Zwischenabwinklungen sind leicht einstellbar, indem man die gewünschten Gradwerte auf der dafür vorgesehenen Gradskala am Tisch abliest. Lösen Sie die Feststellschraube **(14)**, drehen Sie den Maschinenkopf (Rastertisch) in die gewünschte Stellung und fixieren Sie diesen anschließend wieder mit der Feststellschraube **(14)**.

### **Kombinierter Schnitt (horizontal-vertikal bis 45°)**

## **Sägeschnittkombinationen:**

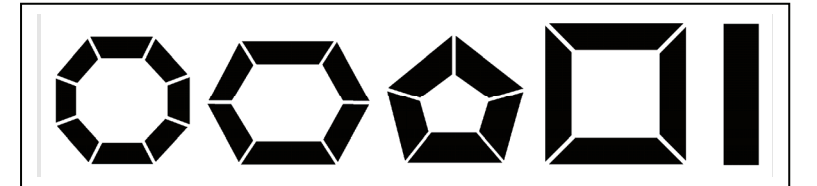

#### **Sägeblattwechsel (Abb. 2, 3, 4)**

Achtung! Schalten Sie die Maschine immer aus und ziehen Sie den Stecker ab, bevor Sie irgendwelche Wartungsarbeiten oder Einstellungen vornehmen bzw. das Sägeblatt auswechseln. **Tragen Sie stets Schutzhandschuhe um Verletzungen vorzubeugen.** 

Schraube **(H)** entfernen, Schraube **(G)** lösen und anschließend die Halterung mit dem beweglichen Sägeblattschutz nach unten schwenken, so daß die Sägeblattschraube **(J)** frei zugänglich wird.

Blockieren Sie das Sägeblatt durch den Feststellknopf **(I)** und halten Sie diesen gedrückt.

Lösen Sie die Sägeblattschraube **(J)** mit dem mitgelieferten Steckschlüssel im Uhrzeigersinn (Linksgewinde) und entfernen Sie das Sägeblatt. Vor der Montage des neuen Sägeblattes, die Sägeblattflansche sorgfältig reinigen und auf die Laufrichtung der Zähne achten. Das neue Sägeblatt einlegen, den Außenflansch auf die Welle schieben und die Sägeblattschraube wieder eindrehen und festziehen. Anschließend die Halterung mit dem Sägeblattschutz wieder sorgfältig befestigen. Vor dem Stromnetzanschluß einen Leerlaufschnitt durch Heben und Senken des Arbeitskopfes ausführen, um die einwandfreie Funktion des Sägeblattschutzes zu prüfen.

## **Staubsaugeranschluss (Abb. 5)**

Am Absaugstutzen können Sie, anstelle des Staubfangsackes, auch einen Staubsauger mit gebräuchlichem Schlauchanschluß anschließen. **(15)**

#### **Befestigung der Säge am Arbeitsplatz**

Die Säge kann sowohl mobil als auch stationär genutzt werden.

Bei stationärer Nutzung sollte die Maschine unbedingt auf einem entsprechenden Arbeitstisch oder der Werkbankplatte an den vorgesehenen Löchern festgeschraubt werden.

#### **Sicherheitshinweise für die Bedienung**

Die Säge darf nicht für andere Materialien benutzt werden wie in der Bedienungsanleitung beschrieben.

- Benutzen Sie das Gerät erst nachdem Sie die Bedienungsanleitung aufmerksam gelesen haben.
- Beachten Sie alle in der Anleitung aufgeführten Sicherheitshinweise.
- Verhalten Sie sich verantwortungsvoll gegenüber anderen Personen.

## **Schritt-für-Schritt-Anleitung**

- Zeichnen Sie das Werkstück an der für den Schnitt vorgesehenen stelle an.
- Legen Sie das Werkstück auf den Arbeitstisch und justieren Sie das Sägeblatt in Ruhestand an die Markierung.
- Klemmen Sie nun das Werkstück mit der Werkstückklemme fest.
- Kontrollieren Sie die Sägeblattposition zur Markierung nochmals.
- Schalten Sie die Maschine ein und führen Sie den Schnitt aus.
- Schalten Sie die Maschine ab und warten Sie bis das Sägeblatt vollständig zum Stillstand gekommen ist.
- Entfernen Sie die Sägespäne und entnehmen Sie das Werkstück.
- Stecken Sie die Säge grundsätzlich aus wenn Sie längere Zeit nicht benutzt wird.

#### **Störungen - Ursachen - Behebung**

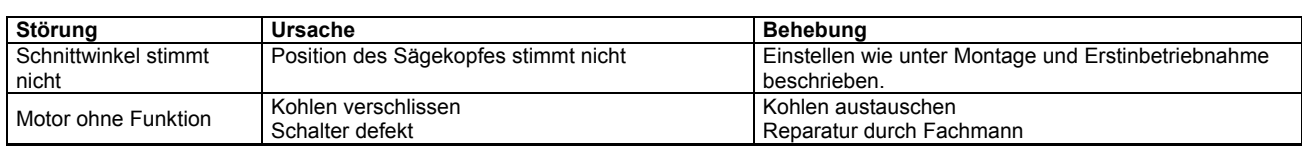

## **Inspektion und Wartung**

Reparaturarbeiten nur durch einen qualifizierten Servicetechniker durchführen lassen, unter Verwendung von Originalteilen.

#### **Schmierung**

Alle Motorlager sind für die Lebensdauer dieser Säge unter normalen Betriebsbedingungen ausreichend geschmiert. Eine Wartung ist nicht erforderlich.

**Achtung:** Netzstecker aus der Steckdose ziehen bevor irgendeine Einstellung oder Wartung vorgenommen wird.

#### **Schmierung bei Bedarf:**

- 1. Schmieren der Drehachse bei Schwergängigkeit
- 2. Durch Lösen der Einstellmutter und Auftropfen von etwas Öl auf die Unterlegscheibe und Kontaktfläche.
- 3. Durch Ausbauen und Fetten der Drehachse und Kontaktflächen. **HINWEIS:** Der Ausbau der Drehachse bedingt die Demontage der oberen Sägeblattabdeckung und des Anschlagtops. Diese Arbeit sollte ein Servicetechniker durchführen. Achten Sie auf die Stellung der Federenden im Gehäuse. Markieren Sie diese mit Kreide, um den Zusammenbau zu erleichtern.
- 4. Schmieren des Betätigungshebels für die Pendelschutzhaube: leichtes Ölen mit Nähmaschinenöl an allen Metall-, Kunststoff-Kontaktflächen von Zeit zu Zeit für leise und leichtgängige Funktionen erforderlich. Zuviel Öl vermeiden. Überschüssiges Öl setzt sich nur Holzstaub fest und verharzt.

## **Motorbehandlung**

## **ACHTUNG: Zur Vermeidung von Motorschäden ist der Motor regelmäßig von Sägespänen und Staub zu reinigen (Kühlung).**

- 1. Schließen Sie die Säge an einen 230 V-Stromkreis an, der mir einer 16 A-Sicherung abgesichert ist. Eine falsche Sicherung kann einen Motorschaden verursachen.
- 2. Falls der Motor nicht anläuft, sofort den Schalter loslassen. **NETZSTECKER ZIEHEN.**
- Sägeblatt auf Freigängigkeit überprüfen. Wenn das Blatt frei läuft, Motor noch einmal starten.<br>2 Wenn der Motor während eines Schneidevorganges plötzlich stehenbleibt sofort Schalter
- 2. Wenn der Motor während eines Schneidevorganges plötzlich stehenbleibt, sofort Schalter loslassen und Netzstecker ziehen, Dann das Sägeblatt aus dem Werkstück lösen. Anschließend können Sie den Schneidevorgang zu Ende führen.<br>Sicherungen oder Leitungsschutzschalter können r
- 3. Sicherungen oder Leitungsschutzschalter können regelmäßig auslösen, wenn:
- **a.** DER MOTOR ÜBERLASTET WIRD. Zu schnelles Eintauchen des Sägeblattes in das Werkstück
- oder häufiges Ein-/Ausschalten der Säge können zu Überlastung des Motors führen.
- **b.** Spannungsschwankungen von ± 10% gegenüber der Netzspannung beeinflussen den normalen Betrieb der Kappsäge nicht. Bei starker Belastung muss jedoch die auf dem Typenschild angegebene Spannung an den Motoranschlussklemmen anliegen.
- 4. Viele Motorprobleme sind auf lose oder schlechte Steckverbindungen, Überlastung, Unterspannung(evtl. durch zu geringen Leiterquerschnitt in den Zuleitungen) zurückzuführen. Prüfen Sie dann immer sämtliche Verbindungen, die anliegende Spannung und Stromaufnahme.

### **Sicherheitshinweise für die Inspektion und Wartung**

Nur ein regelmäßig gewartetes und gut gepflegtes Gerät kann ein zufriedenstellendes Hilfsmittel sein. Wartungs- und Pflegemängel können zu unvorhersehbaren Unfällen und Verletzungen führen.

### **Inspektions- und Wartungsplan**

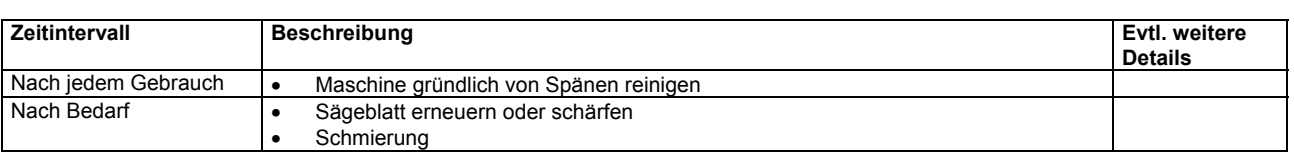

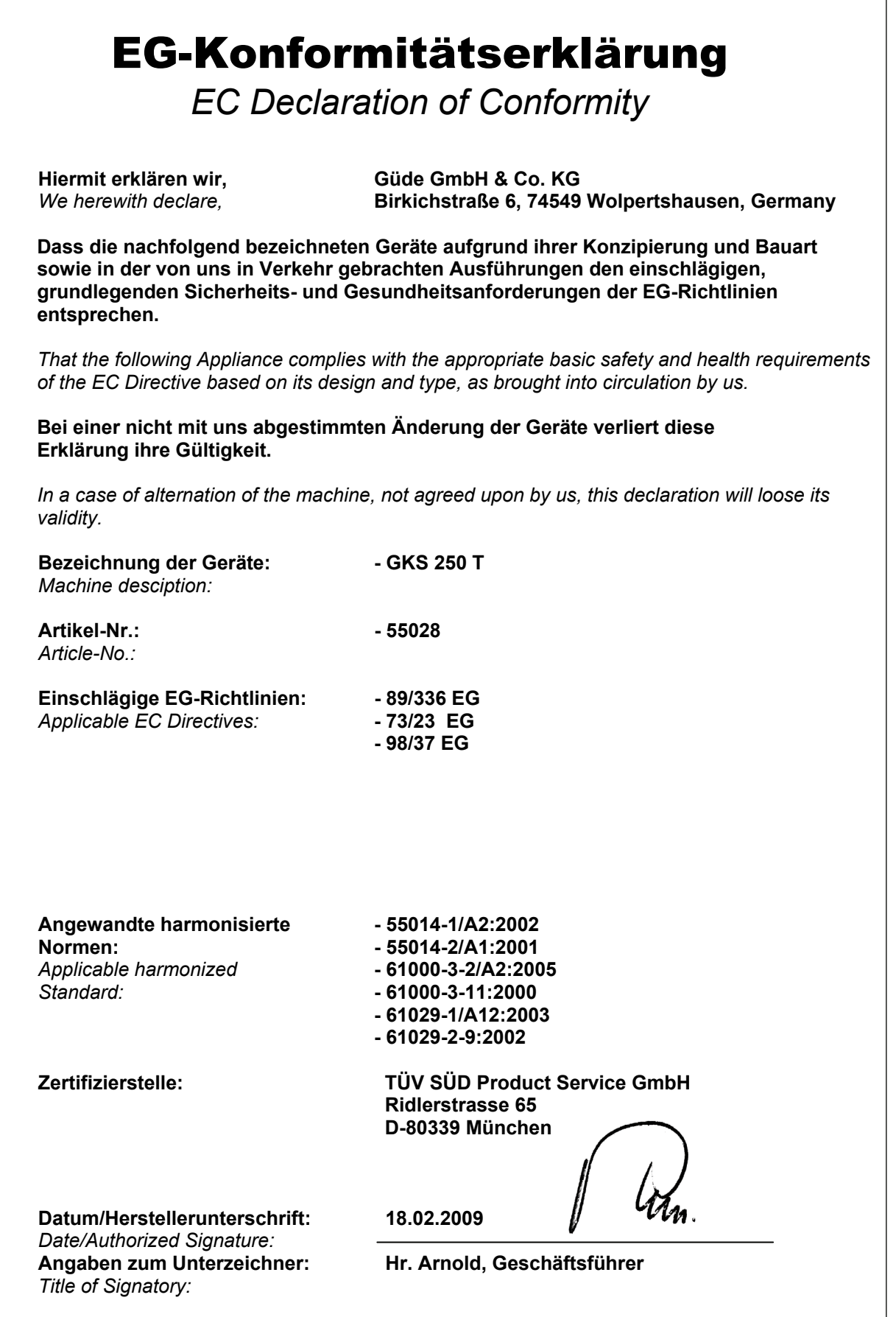